# **Area.ImportData(System.Data.IDataReader, DataImportProperties)**

## **Description**

Imports data from an [IDataReader](http://msdn.microsoft.com/en-us/library/param0(VS.80).aspx) to the specified [Area.](https://wiki.softartisans.com/display/EW8/Area) The new data will overwrite values and formulas in the target worksheet cells, but existing formatting will be preserved.

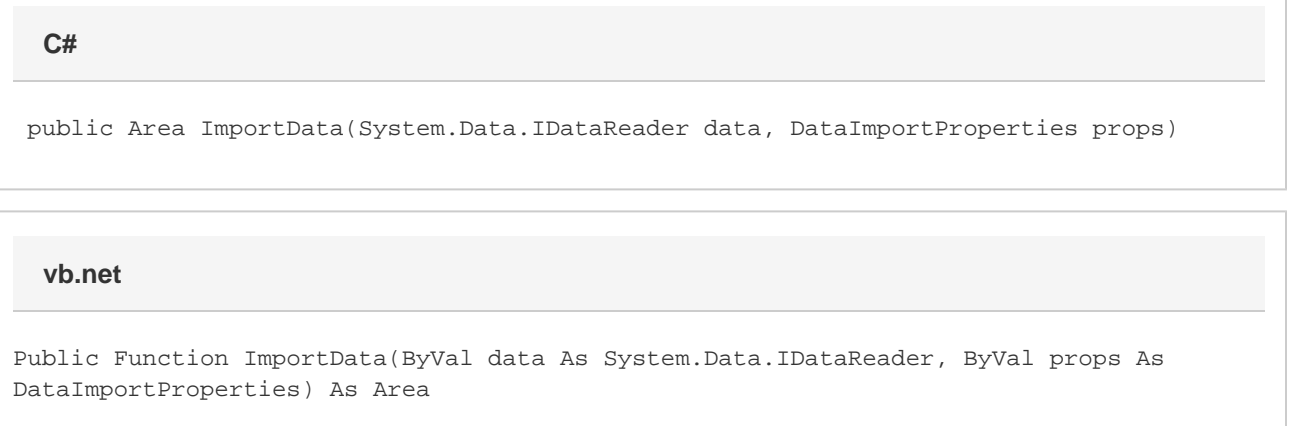

### **Parameters**

#### **data**

An instance of [System.Data.SqlClient.SqlDataReader](http://msdn.microsoft.com/en-us/library/param0(VS.80).aspx), [System.Data.OleDb.OleDbDataReader](http://msdn.microsoft.com/en-us/library/param0(VS.80).aspx) or

Microsoft.AnalysisServices.AdomdClient.AdomdDataReader

#### **props**

.

A [DataImportProperties](https://wiki.softartisans.com/display/EW8/DataImportProperties) object that contains a set of properties that will determine the behavior of the data import.

### **Returns**

An Area object representing the set of cells populated with the imported values.

### **Examples**

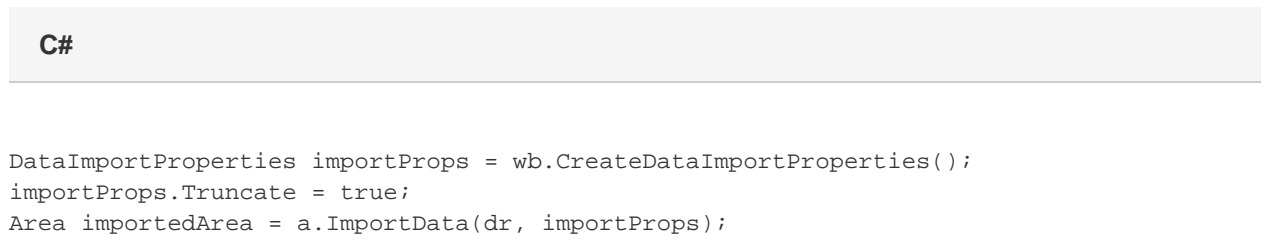

Dim importProps As DataImportProperties = wb.CreateDataImportProperties() importProps.Truncate = True Dim importedArea As Area = a.ImportData(dr, importProps)

#### **vb.net**